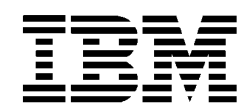

# *Use your SNA network for Internet access*

# *Highlights*

- Cruise the Internet via an SNA, APPN, or HPR network.
- Take advantage of the SNA features you value today—efficiency, reliability, data compression, traffic prioritization, congestion control, centralized management.
- Choose applications to fit your business needs without the expense and worry of changing your network services.

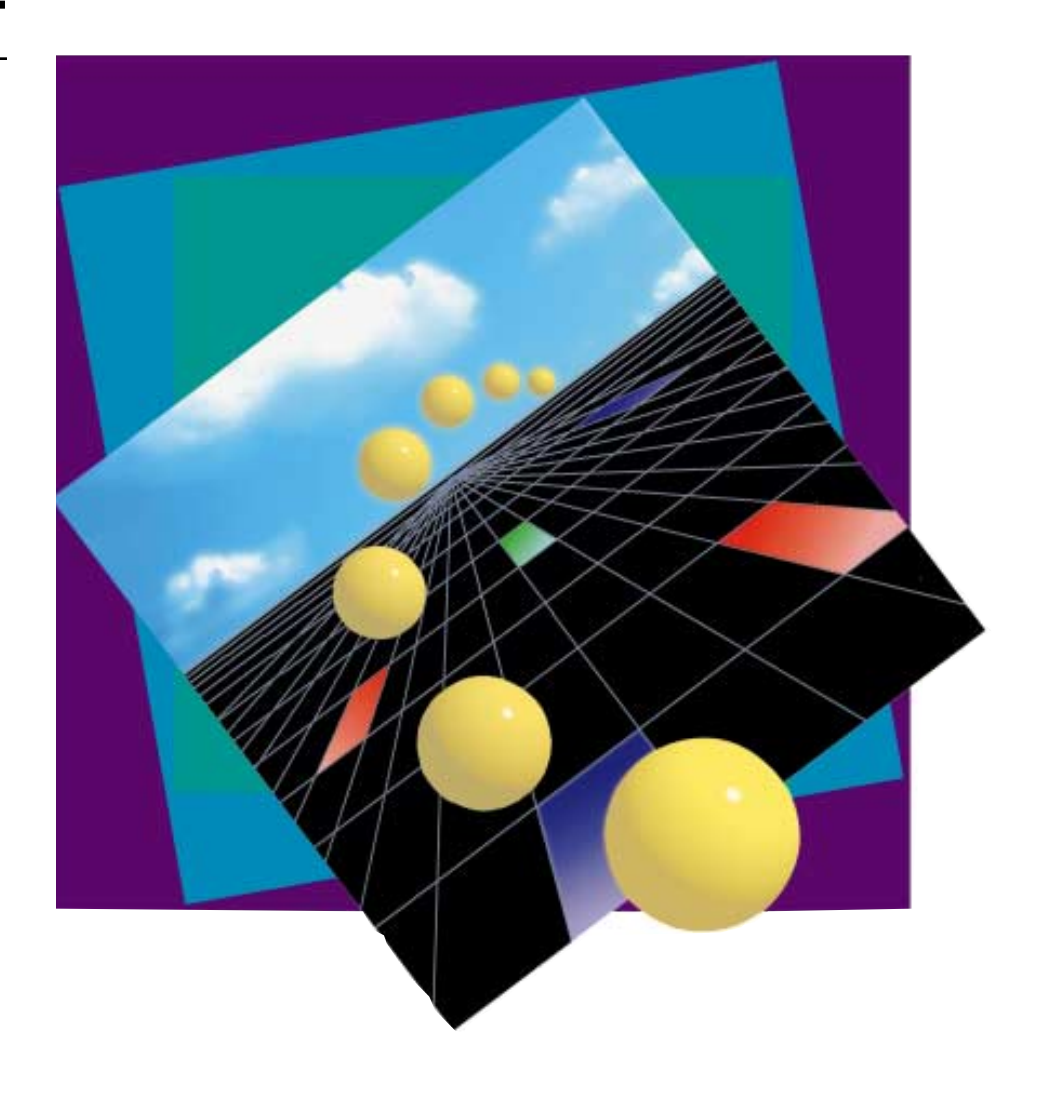

# Do you want access to the myriad of information available on the Internet?

*It's easier than you think. With the SNA network you already have in place and IBM's AnyNet multiprotocol technology, you can connect your business to the World Wide Web, use Web servers and browsers for work group collaboration, or run any TCP/IP application such as FTP, Telnet, SAP R/3, or Lotus Notes.*

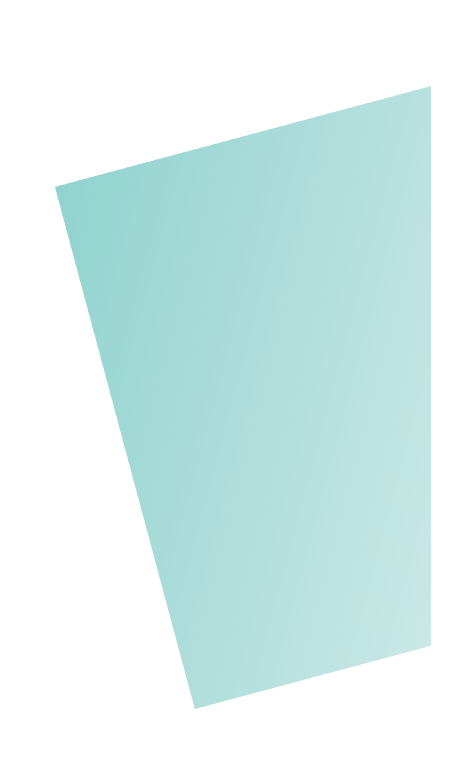

#### **Easy Access**

Many companies have installed routers and TCP/IP in order to use Web browsers or to gain access to the Internet. But did you realize that may be unnecessary for you?

Do you have an SNA network in place today...or access to an SNA network provider such as IBM Global Network?

Your SNA network CAN provide you with full access to the Internet.

The Internet is actually a network of networks and your SNA, APPN, or HPR network can be a full participant. High Performance Routing (HPR) is the next generation networking solution that combines the best attributes of SNA, APPN, and TCP/IP. Using IBM's AnyNet solution, available in software or as an integrated hardware solution using

2217 Nways Multiprotocol Concentrator, you can connect your SNA network to the Internet and take advantage of all Internet services.

#### **The World Wide Web (WWW)**

"The Web" is a global repository of documents linked together to form a "Web" of information. Documents stored on the Web can contain images, sound clips, and even animation or video. A special protocol, called HyperText Transfer Protocol (HTTP), is used to transfer the text, graphics, images, and voice information across the Internet... hence, the term hypermedia.

Using a Web browser, like IBM's WebExplorer (a member of the IBM Internet Connection family of products), you can access any information stored on the Web and jump from document to document with a click of your mouse button.

Using IBM's AnyNet solution, you're guaranteed Internet and hypermedia access over SNA—without requiring the installation of TCP/IP on your workstations or your network. In fact, implementing an AnyNet solution requires no modifications to your existing hardware or applications.

#### **Firewalls and Security**

Do you need to provide protection and security for your network while you access new information and communicate around the globe? The AnyNet solution works with the firewall product of your choice, such as IBM Internet Connection Secured Network Gateway for AIX.

#### **Business Scenarios**

Let's look at some "real-life" business scenarios and show how IBM's AnyNet solution can help you start taking advantage of the power of the Internet.

# **Scenario 1**

In this scenario, an organization wishes to do collaborative Web server development via hypermedia on an SNA network.

Using AnyNet and WebExplorer or another Web browser—on the client workstations and AnyNet Sockets over SNA on the Web server, developers can use HTML (HyperText Markup Language) to create Web pages for the Internet. The Web server can be IBM Internet Connection Server for OS/2 Warp, AIX, or MVS/ESA, or another Web server.

## **Scenario 2**

In this scenario, a company requires access to the World Wide Web (WWW) from SNA workstations on the corporate SNA backbone.

Using an AnyNet Sockets over SNA Gateway configuration which connects SNA and TCP/IP networks, users on SNA workstations with AnyNet software can access the WWW using Sockets applications such as WebExplorer or any other Web browser. So, users can stay connected to their SNA network and, with minimal changes, access the abundance of information avail-

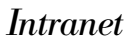

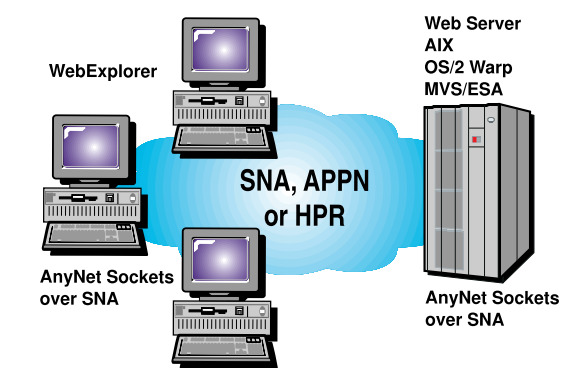

The resulting web site may then be browsed from anywhere in the SNA network—installation of TCP/IP is not required!

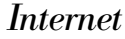

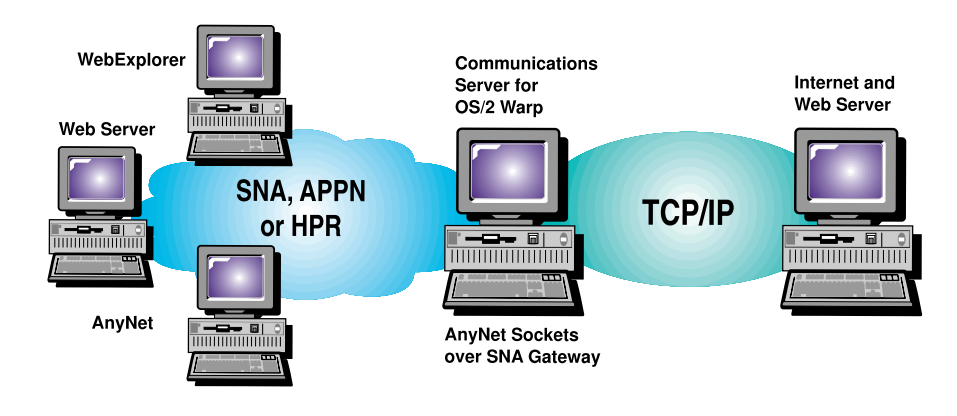

able on the WWW. Or, users on the Internet can access a Web Server in the SNA network.

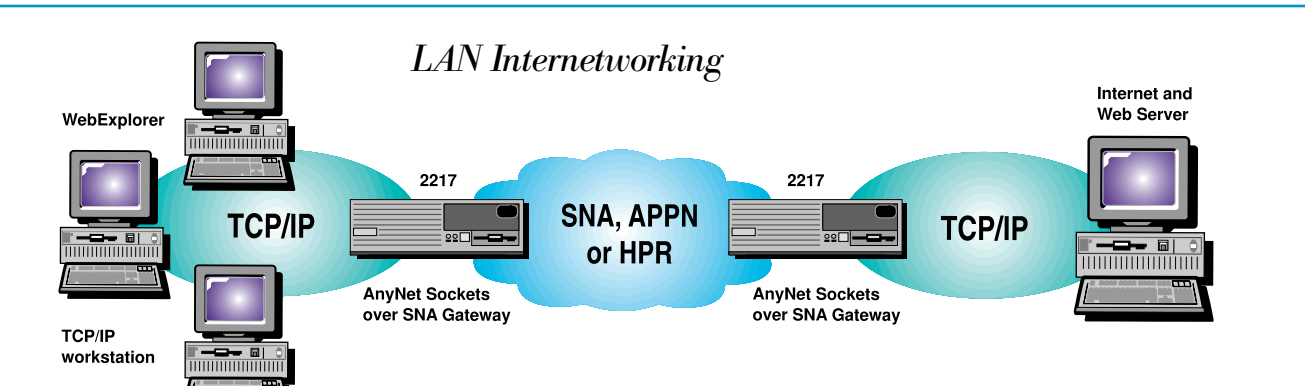

# **Scenario 3**

In this scenario, a department on a remote IP LAN requires access to Internet services such as FTP, NewsReader, e-mail, and the WWW. Using the corporate SNA backbone, or an SNA network provider such as IBM Global Network, and paired AnyNet

Sockets over SNA Gateways allows Sockets applications on native IP workstations to communicate with similar applications over the SNA backbone.

Users can access Internet services using Sockets applications such as WebExplorer or any other Web browser.

AnyNet Sockets over SNA Gateway technology is integrated into IBM Communications Server for OS/2 Warp and IBM 2217 Nways Multi-protocol Concentrator products.

With an IBM AnyNet solution, you can take full advantage of the SNA network features you value today...predictable response time, traffic prioritization, data compression, and cost-effective bandwidth utilization...and gain the added benefits of running Web servers and browsers or any TCP/IP Sockets application, such as FTP, Lotus Notes, SAP R/3, SNMP and Telnet, over your SNA network.

Join the thousands of businesses that are already "hooked" into the Internet...integrate your SNA and TCP/IP applications and networks... let IBM provide the solution that allows you to "cruise the 'Net" from any of your client workstations.

# **Related Products and Publications**

IBM offers complete Internet solutions that include hardware, software, network services, and consulting services.

The following booklets provide additional information to assist you with the development of your Internet solution.

- AnyNet Product Family, G325-3405-01
- Communications Server for OS/2 Warp, G325-3596-00
- Internet Connection Family, G325-3460-00
- 2217 Nways Multiprotocol Concentrator, G325-3515-00

As always, you can contact your IBM representative or authorized reseller for more information. Or, look for us on the WWW at URL http://www.ibm.com.

# **World-Wide Contacts**

Do you have a question on the availability and ordering of IBM Networking Software?

Call your local IBM Networking contact for the answer.

Argentina (54) 319-6480 Australia (61) 13-2426 Austria (43) 21145-2500 Belgium (32) 2225-2525 Bolivia (591) 351-262 Brazil (55) 886-5810 Canada (1) 800-465-7999 Chile (56) 633-4400 Colombia (57) 257-0111 Costa Rica (506) 223-6222 Denmark (45) 45-934-545 Dominican Republic (809) 566-5161 Eastern Europe (43) 21145-6281 Ecuador (593) 565-100 El Salvador (503) 985-011 Finland (358) 4591 France (33) 05-03-03-03 Germany (49)7-032-921-370 Guatemala (502) 315-859 Honduras (504) 322-309 Hong Kong (852) 8257878 Ireland (353) 1-660-36-44 Italy (39) 167-018-001 Japan (81) 120-04-199 Korea (82) 80-023-8080 Mexico (52) 627-1028 Netherlands (31) 60-220402 Norway (46) 66-99-80-00 Panama (507) 639-977 Paraguay (595) 444-094 Peru (51) 366-345 Spain (34) 901-100-400 Sweden (46) 87931000 Switzerland (41) 1-436-6111 Taiwan (886) 2-7767878 United Kingdom (44) 1705-49-2949 United States (1) 800-426-2255 Uruguay (598) 923-617 Venezuela (58) 908-8111

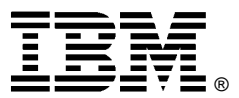

© International Business Machines Corporation 1996

IBM Corporation Department AGKA P.O. Box 12195 Research Triangle Park, NC 27709 USA

Printed in the United States of America 1-96 All Rights Reserved

References in this publication to IBM products or services do not imply that IBM intends to make them available outside the United States.

IBM, AnyNet, AIX, OS/2, OS/400, MVS/ESA, APPN, and WebExplorer are trademarks of International Business Machines Corporation

UNIX is a registered trademark in the United ® States and other countries licensed exclusively by X/Open Company Limited.

Lotus Notes is a trademark of Lotus Development Corp.; SAP R/3 is is a trademark of SAP AG.

Other company, product, and service names may be trademarks or service marks of others.